#### **GUJARAT TECHNOLOGICAL UNIVERSITY (GTU)**

# **Competency-focused Outcome-based Green Curriculum-2021 (COGC-2021)** 1 st Semester

# **Course Title: Basics of Information and Communication Technology (ICT)** (Course Code: 4300010)

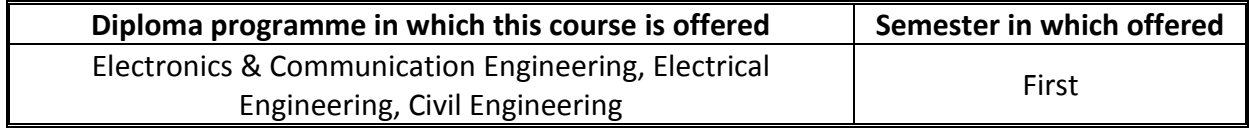

#### **1. RATIONALE**

In this era of the 21st century, information and communication technology (ICT) is used in every walk of life. Today, the potential of ICT is extensively used in scientific, business, industrial and educational areas. This course envisages developing basic skill sets in the use of Information and Communication Technology. It will provide the student hands-on experience on different application software used for office automation and improve day-today problem-solving skills using online resources for creating business documents, data analysis, and graphical representations. It will also enable the student to use Internet services for different communication.

#### **2. COMPETENCY**

The purpose of this course is to help the student to attain the following industry identified competency through various teaching learning experiences.

 **Develop basic skills in ICT for creating professional documents, analyzing data, preparing multimedia presentations, and using internet services.**

#### **3. COURSE OUTCOMES (COs)**

The practical exercises, the underpinning knowledge and the relevant soft skills associated with the identified competency are to be developed in the student for the achievement of the following COs:

- a) Classify various computer hardware, peripherals, and software for various purposes.
- b) Prepare professional documents, analyzing data, creating a presentation
- c) Use computer Networks for data and device sharing.
- d) Use Internet services for various applications.
- e) Create a webpage using HTML

#### **4. TEACHING AND EXAMINATION SCHEME**

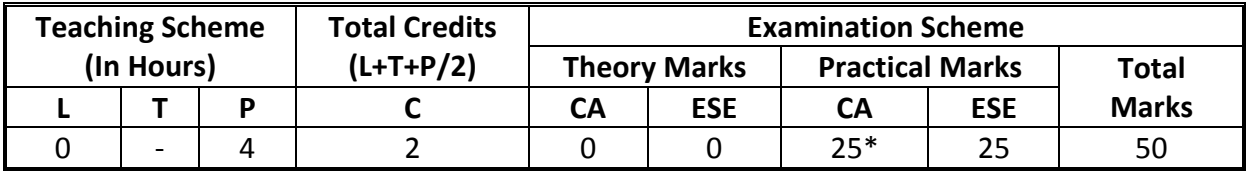

*(\*): For this practical only course, 25 marks under the practical CA has two components i.e. the assessment of micro-project, which will be done out of 10 marks and the remaining 15 marks are for the assessment of practical. This is designed to facilitate attainment of COs holistically, as there is no theory ESE.*

*Legends: L-Lecture ; T – Tutorial/Teacher Guided Theory Practice; P - Practical; C – Credit, CA - Continuous Assessment; ESE - End Semester Examination.* 

#### **5. SUGGESTED PRACTICAL EXERCISES**

The following practical outcomes (PrOs) are the sub-components of the COs. *These PrOs need to be attained to achieve the COs.*

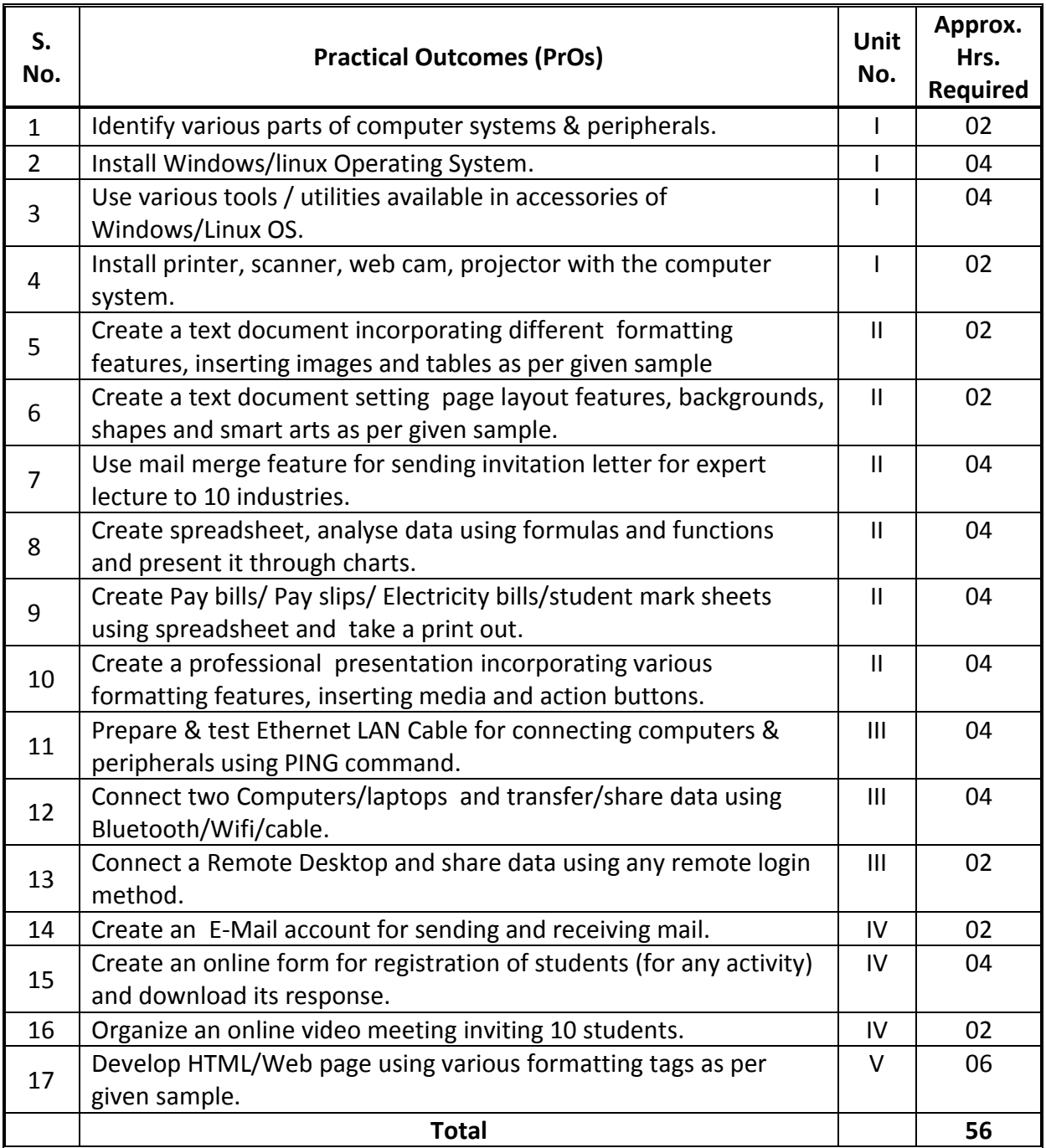

*Note*

- *i. More Practical Exercises can be designed and offered by the respective course teacher to develop the industry relevant skills/outcomes to match the COs. The above table is only a suggestive list.*
- *ii. Care must be taken in assigning and assessing study report as it is a first year study report. Study report, data collection and analysis report must be assigned in a group. Teacher has to discuss about type of data (which and why) before group start their market survey.*

*The following are some sample 'Process' and 'Product' related skills (more may be added/deleted depending on the course) that occur in the above listed Practical Exercises of this course required which are embedded in the COs and ultimately the competency.* 

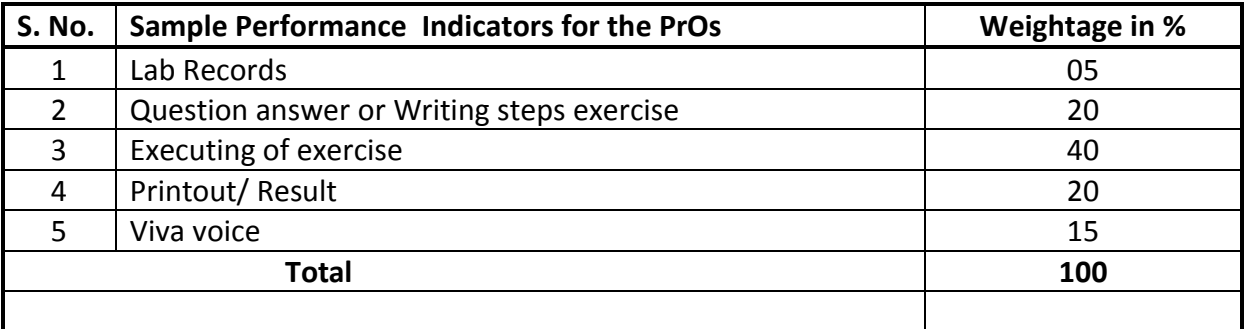

### **6. MAJOR EQUIPMENT/ INSTRUMENTS REQUIRED**

These major equipment with broad specifications for the PrOs is a guide to procure them by the administrators, so uniformity for conducting practical can be maintained across the state.

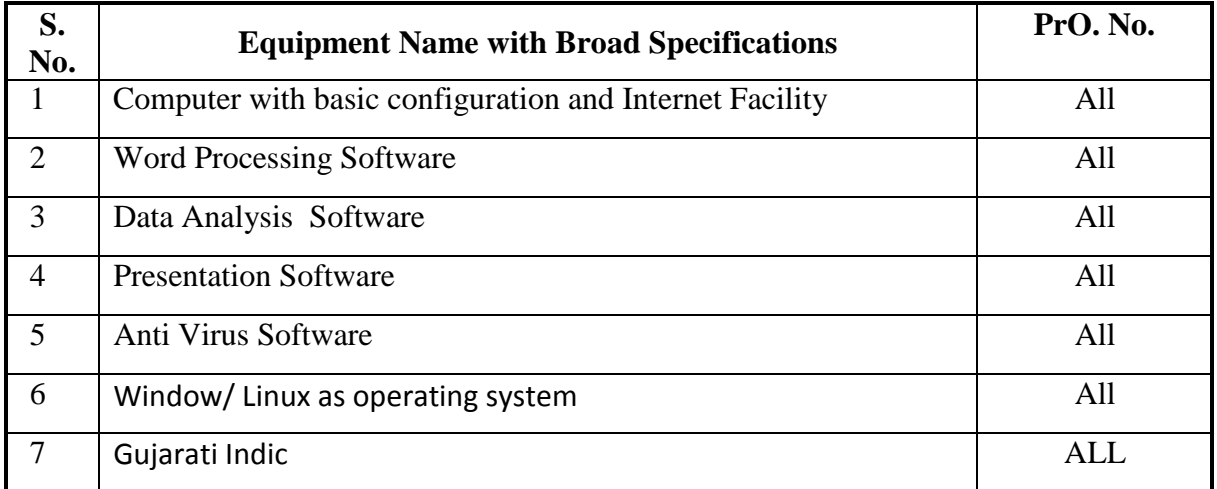

#### **7. AFFECTIVE DOMAIN OUTCOMES**

The following *sample* Affective Domain Outcomes (ADOs) are embedded in many of the above-mentioned COs and PrOs. More could be added to fulfil the development of this course competency.

- a) Follow safety practices.
- b) Practice good housekeeping.
- c) Demonstrate working as a leader/a team member.
- d) Maintain tools and equipment
- e) Follow ethical practices.

The ADOs are best developed through the laboratory/field-based exercises. Moreover, the level of achievement of the ADOs according to Krathwohl's 'Affective Domain Taxonomy' should gradually increase as planned below:

- i. 'Valuing Level' in 1<sup>st</sup> year
- ii. 'Organization Level' in 2nd year.
- iii. 'Characterization Level' in 3<sup>rd</sup> year.

### **8. UNDERPINNING THEORY**

The major underpinning theory is given below based on the higher level UOs of *Revised Bloom's taxonomy* that are formulated for development of the COs and competency. If required, more such UOs could be included by the course teacher to focus on attainment of COs and competency.

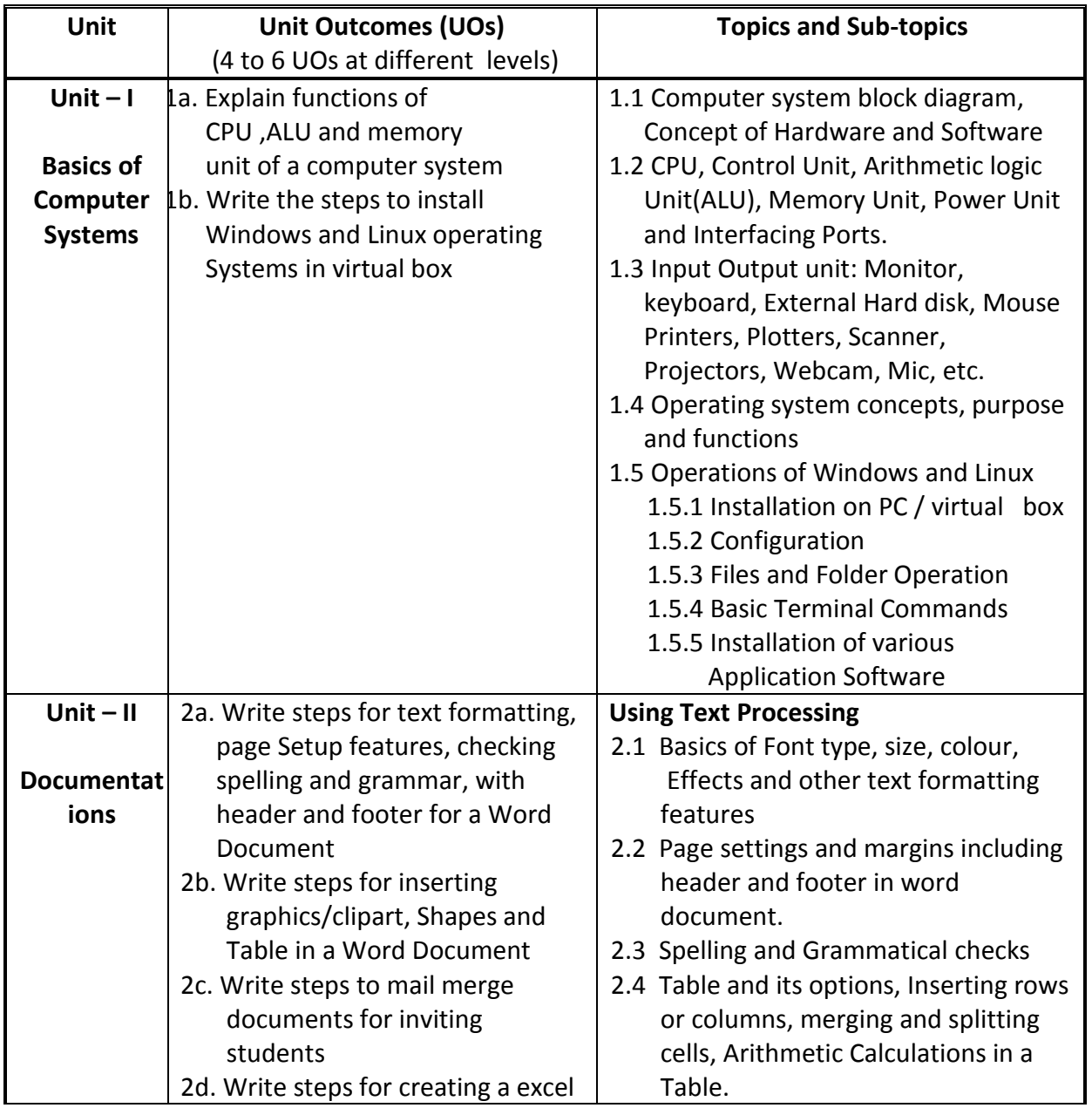

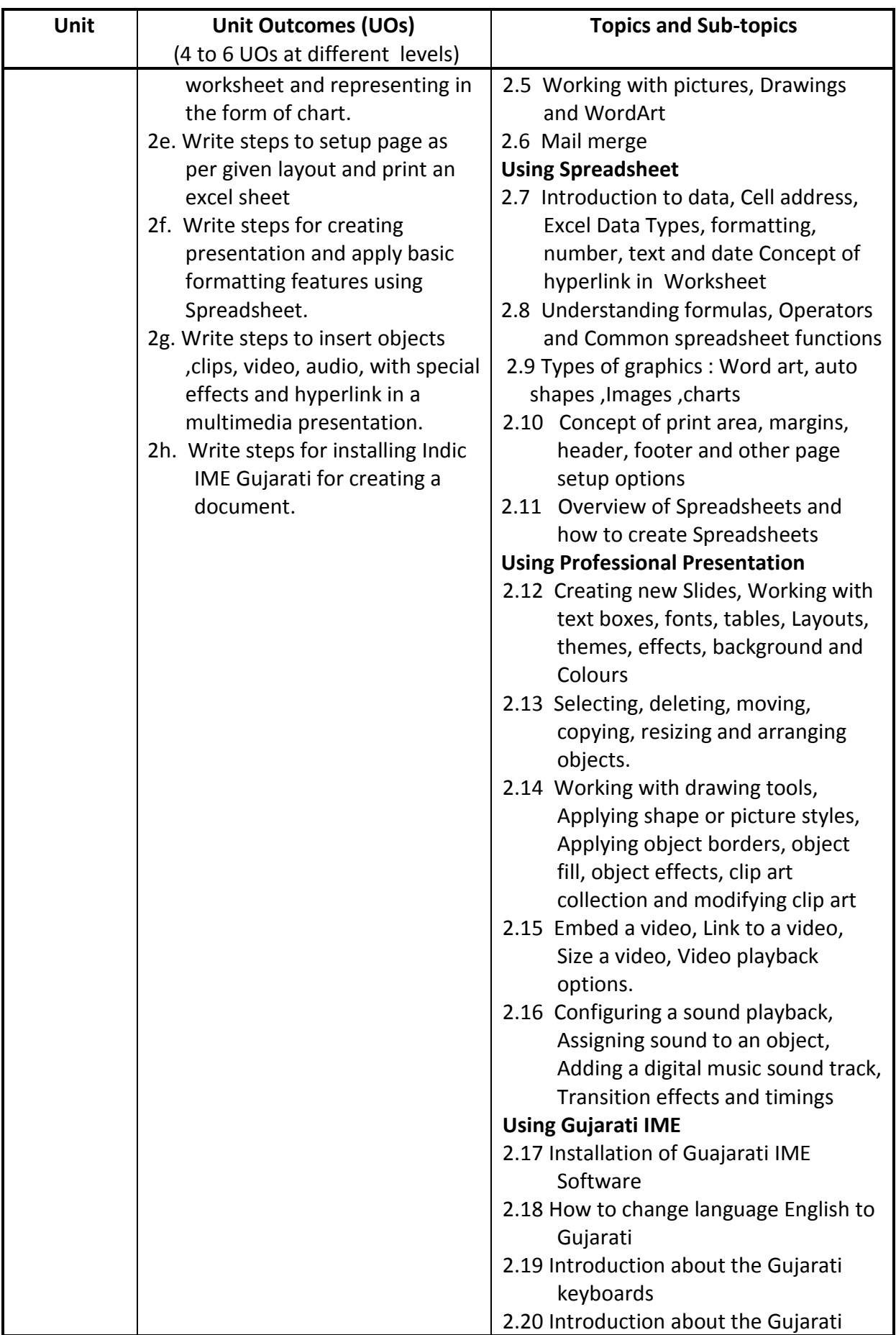

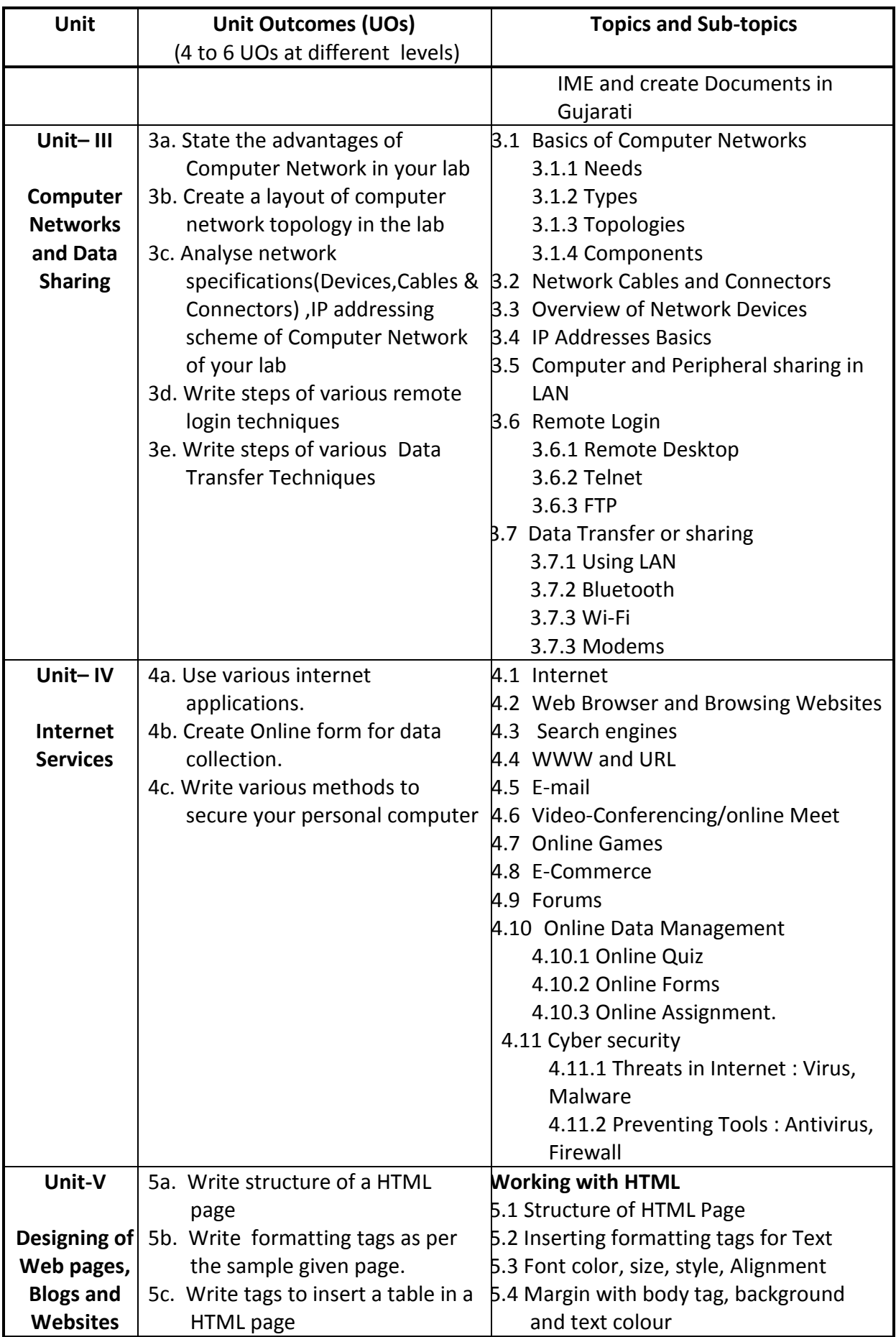

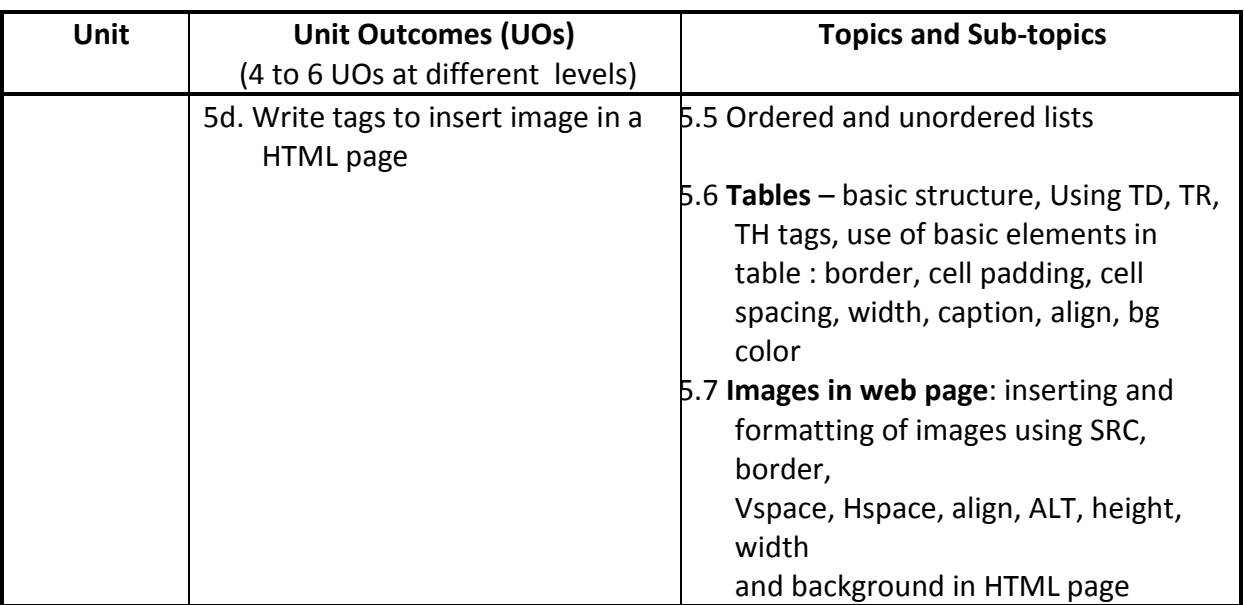

# **9. SUGGESTED SPECIFICATION TABLE FOR QUESTION PAPER DESIGN**

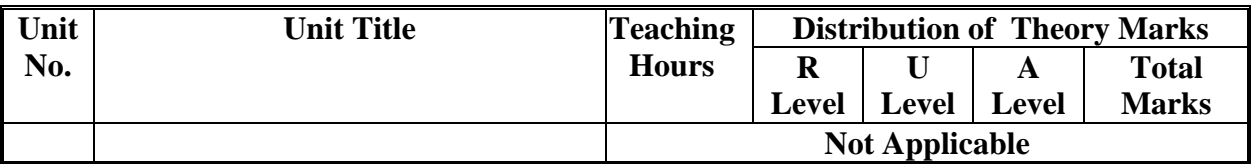

### **10. SUGGESTED STUDENT ACTIVITIES**

Other than the classroom and laboratory learning, following are the suggested student-related *co-curricular* activities which can be undertaken to accelerate the attainment of the various outcomes in this course: Students should perform following activities in group and prepare reports of about 5 pages for each activity. They should also collect/record physical evidences for their (student's) portfolio which may be useful for their placement interviews:

- a) Undertake micro-projects in team/individually.
- b) Encourage Students for creating and designing forms related to Departmental work.
- c) Encourage students to participate in the Microsoft-Office Specialist World Championship.
- d) Students are encouraged to register themselves in various MOOCs such as: Swayam, edx, Coursera, Udemy etc to further enhance their learning.
- e) Undertake a market survey of different Version like new and improved desktop apps, as well as mobile apps and a web-based alternative for both Windows and Mac users.

# **11. SUGGESTED SPECIAL INSTRUCTIONAL STRATEGIES (if any)**

These are sample strategies, which the teacher can use to accelerate the attainment of the various outcomes in this course:

- a) Guide student(s) in undertaking micro-projects.
- b) Diagnosing Essential Missed Learning concepts that will help for students to improve their performance.
- c) Guide Students to do Personalized learning so that students can understand the course material at his or her pace.
- d) Encourage students to do Group learning by sharing so that learning can be enhanced.

e) About *20% of the topics/sub-topics* which are relatively simpler or descriptive in nature is to be given to the students for *self-learning*, but to be assessed using different assessment methods.

Guide students on addressing the issues on environment and sustainability using the knowledge of this course

#### **12. SUGGESTED MICRO-PROJECTS**

*Only one micro-project* is planned to be undertaken by a student that needs to be assigned to him/her in the beginning of the semester. In the first four semesters, the micro-project are group-based (group of 3 to 5). However, **in the fifth and sixth semesters**, the number of students in the group should *not exceed three.*

The micro-project could be industry application based, internet-based, workshopbased, laboratory-based or field-based. Each micro-project should encompass two or more COs which are in fact, an integration of PrOs, UOs and ADOs. Each student will have to maintain dated work diary consisting of individual contribution in the project work and give a seminar presentation of it before submission. The duration of the microproject should be about **14**-**16** *(fourteen to sixteen) student engagement hours* during the course. The students ought to submit micro-project by the end of the semester to develop the industry-oriented COs.

A suggestive list of micro-projects is given here. This has to match the competency and the COs. Similar micro-projects could be added by the concerned course teacher:

#### **MICRO PROJECT 1: Prepare the following text documents**

- 1. Prepare your Resume as per the given sample
- 2. Draft a letter addressed to the principal getting permission to avail leave.\
- 3. Develop a handout for Unit-1 of 10-pages with the table of content (INDEX).

#### **MIICRO PROJECT 2: / Prepare the following spreadsheets.**

1. Prepare a Timetable for your current semester.

2. Prepare a Mark sheet with grades for your final examination as per the given sample.

**MICRO PROJECT 3:** Prepare 15-20 slides presentation having Department and Institute Information.

**MICRO PROJECT 4:** Develop a webpage for your department as per the given sample.

#### **13. SUGGESTED LEARNING RESOURCES**

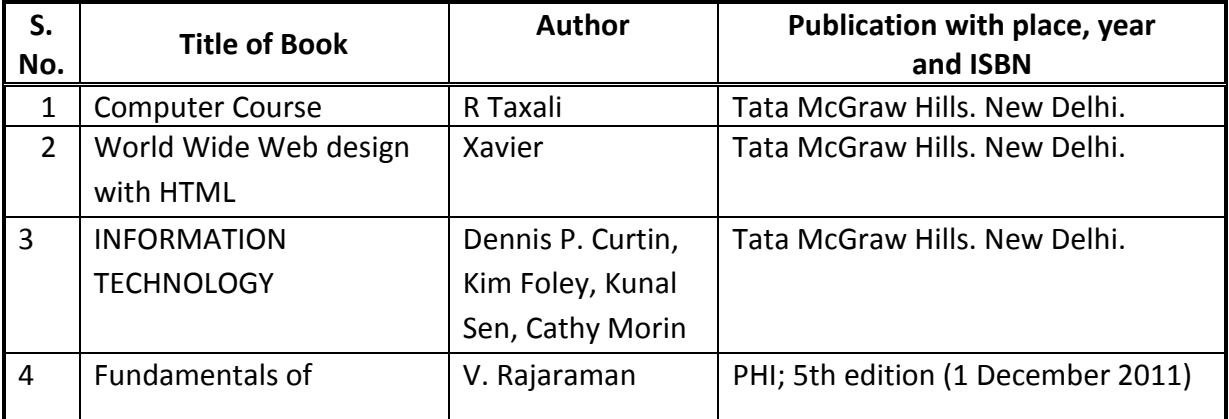

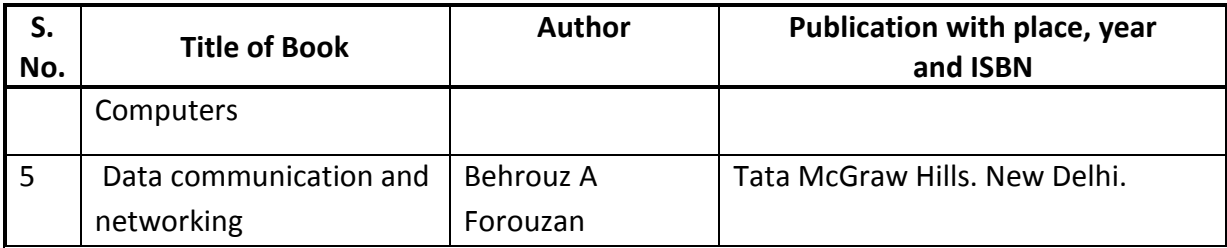

#### **14. SOFTWARE/LEARNING WEBSITES**

- a) [www.tutorialspoint.com](http://www.tutorialspoint.com/)
- b) [www.wix.com](http://www.wix.com/)
- c) [www.blogger.com](http://www.blogger.com/)
- d) [www.forms.google.com](http://www.forms.google.com/)

#### **15. PO-COMPETENCY-CO MAPPING**

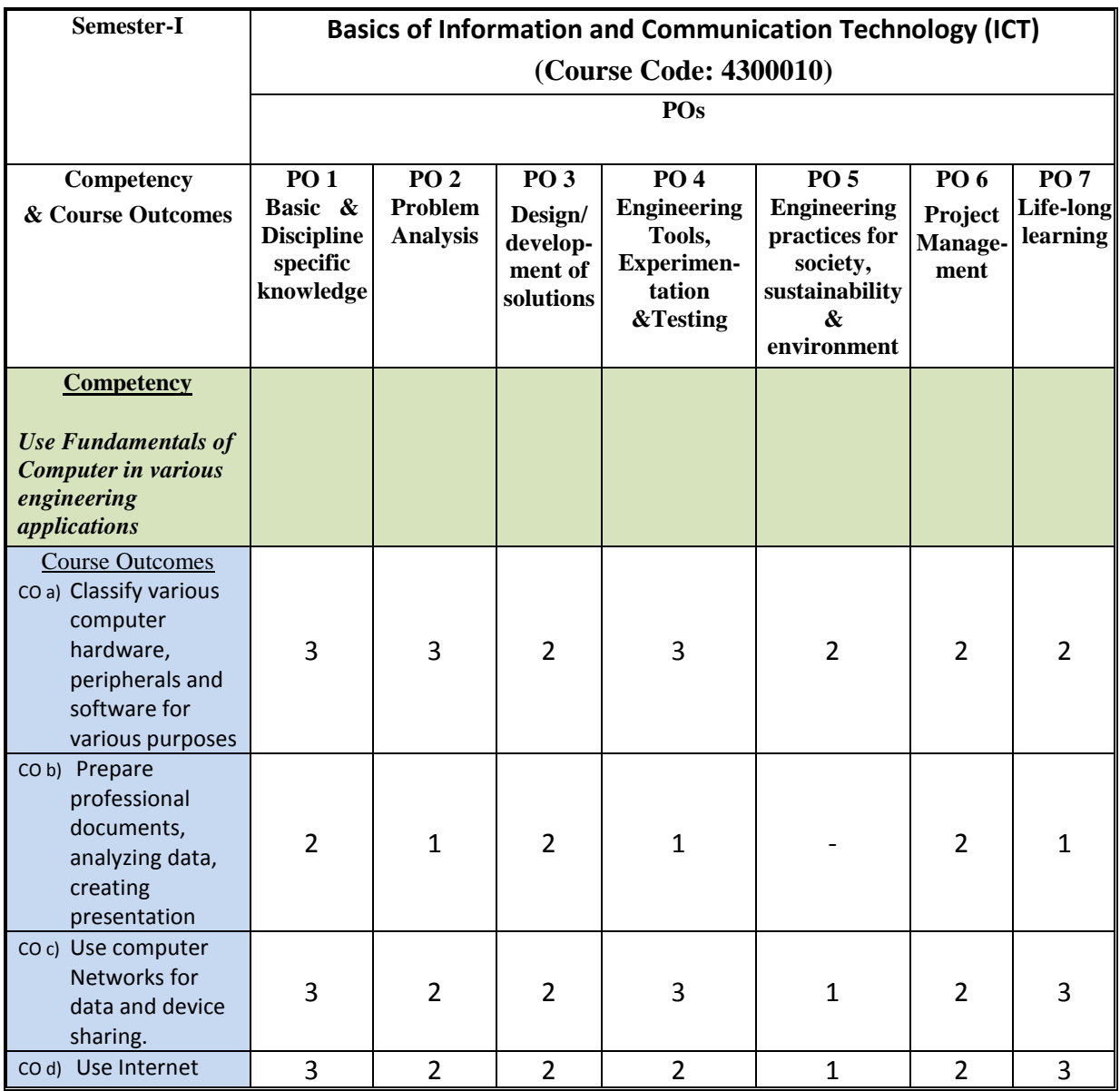

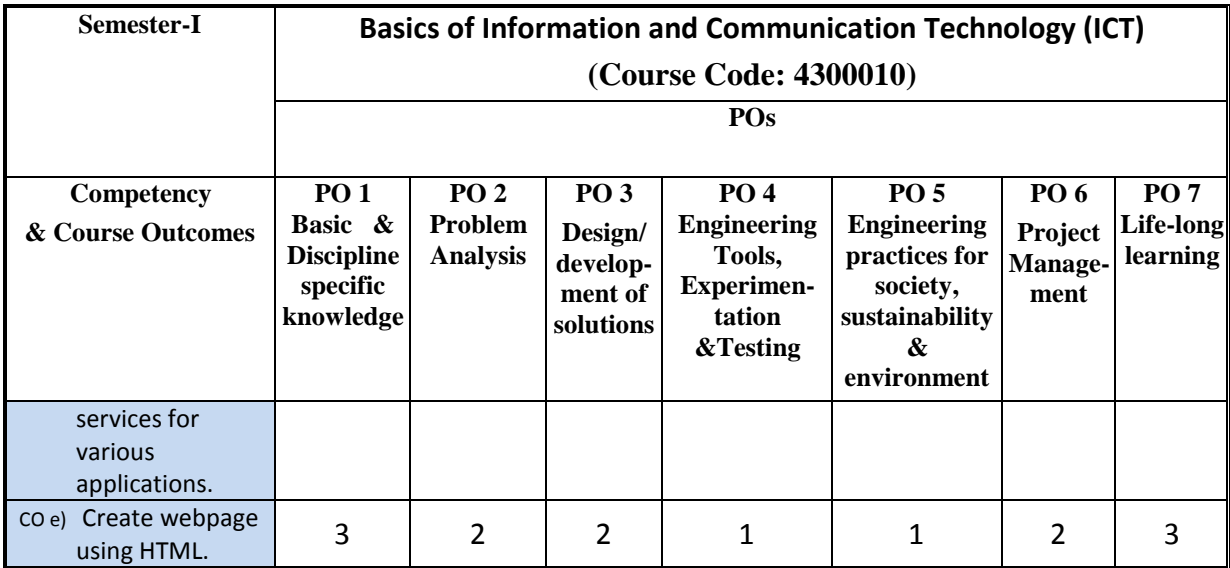

Legend: '**3'** for high, '**2**' for medium, **'1'** for low and **'-'** for no correlation of each CO with PO.

# **16. COURSE CURRICULUM DEVELOPMENT COMMITTEE**

### **GTU Resource Persons**

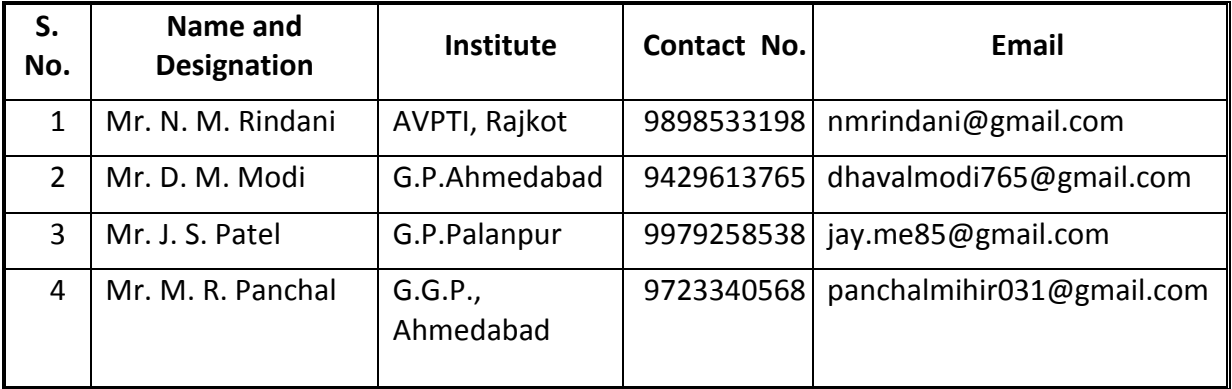

### **NITTTR Resource Persons**

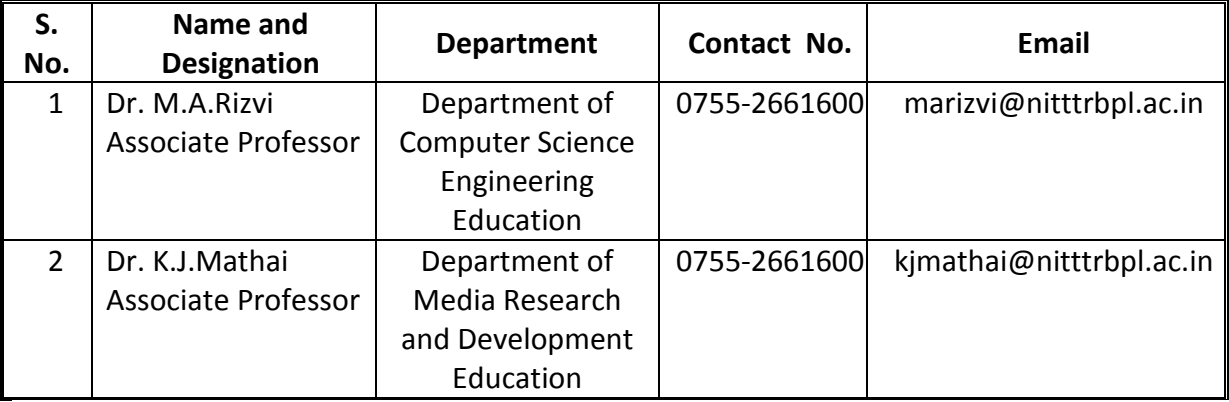